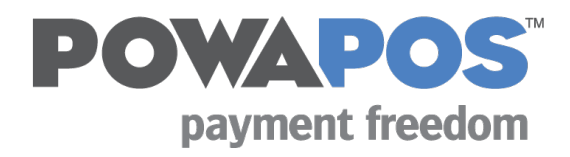

## **INSTALLATION BEST PRACTICES**

## **ISV/VAR CHECKLIST**

The items below serve as a checklist for any party developing and/or distributing a tablet-based payment application integrated with the PowaPOS T25 to its merchant base. These are best practices in the development of the payment application and installation of the full POS solution at merchant location(s).

If you are completing the installation on behalf of your merchant customer, we also recommend reviewing the Merchant Checklist Installation Best Practices.

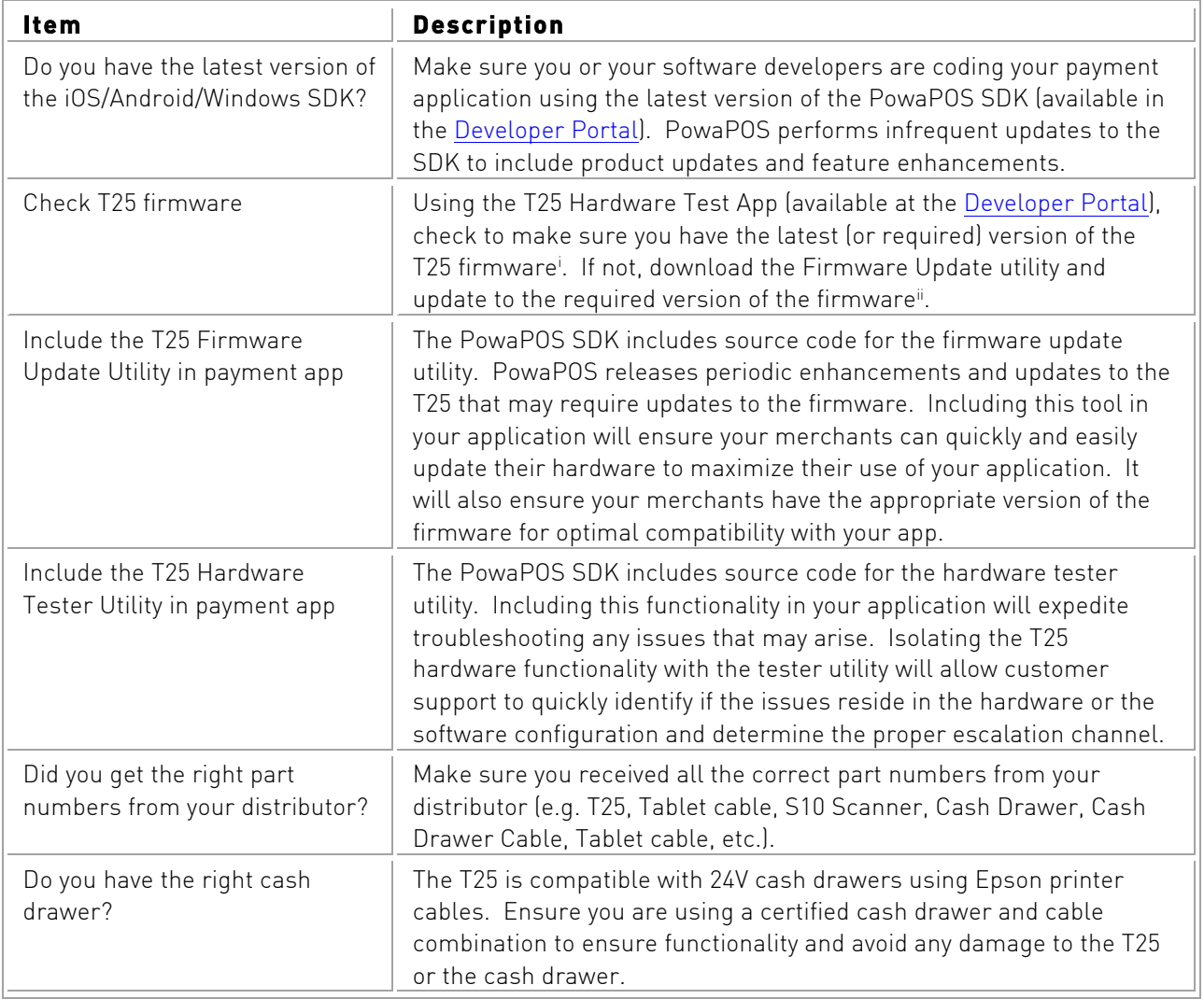

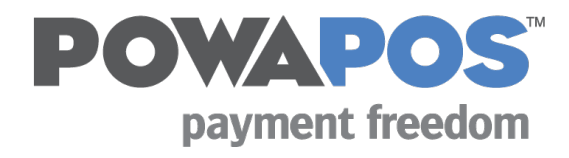

## **INSTALLATION BEST PRACTICES**

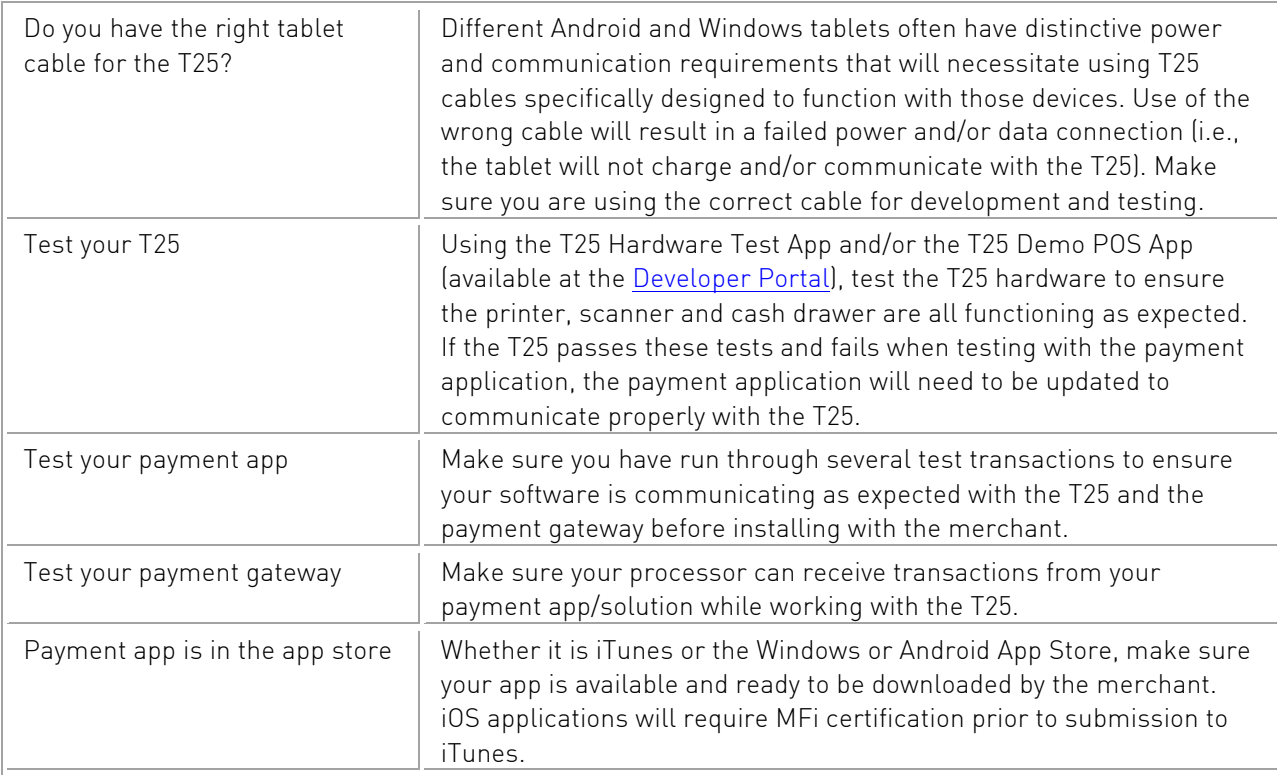